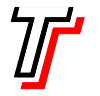

## Faculdade de Tecnologia de São Paulo Pós-graduação em Análise e Projeto de Sistemas Prof. Dr. Silvio do Lago Pereira

1. Um fazendeiro precisa atravessar um rio levando um lobo, uma ovelha e um repolho. Para isto, ele dispõe de um pequeno bote com capacidade para levar apenas ele mesmo e mais uma de suas cargas. Ele poderia cruzar o rio quantas vezes fossem necessárias para transportar seus pertences; porém, na sua ausência, a ovelha pode comer o repolho e o lobo pode comer a ovelha. Complete a descrição de ações a seguir (volta, trazL, trazO e trazR) e use busca *aleatória* para obter um plano que possibilite o fazendeiro atravessar o rio sem perder nenhum de seus pertences. % estado indica margem em que cada elemento está

```
inicial([e,e,e,e]). 
meta([d,d,d,d]). 
a\zeta\tilde{a}o(vai, [e,L,0,R],[d,L,0,R],1) :- L\zeta=0, 0\zeta=R.ação(levaL,[e,e,O,R],[d,d,O,R],1) :- O\=R. 
ação(levaO,[e,L,e,R],[d,L,d,R],1). 
ação(levaR,[e,L,O,e],[d,L,O,d],1) :- L\=O. 
…
```
sala 1  $\overline{)}$ sala 2 sala 3 2. Considere uma versão do *Mundo do Aspirador*, como ilustrado ao lado. Estando na sala 1, o agente só pode entrar na

sala 2; estando na sala 2, ele pode entrar nas salas 1 ou 3 e, estando na sala 3, ele só pode entrar na sala 2. Um estado do

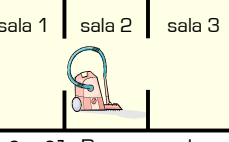

mundo é representado por [A,S1,S2,S3]. Por exemplo, o estado em que o agente está na sala 2 e apenas as salas <sup>1</sup> e 3 estão sujas é representado por [2,s,l,s]. Com base nesta representação, defina as ações do agente (entrar1, entrar2, entrar3 e aspirar] e use busca aleatória, em largura e profundidade para encontrar um plano que leve do estado inicial  $[2, s, 1, s]$  ao estado meta  $[1, 1, 1, 1]$ .

3. Considere outra versão do Mundo do Aspirador cujo prédio tem dois pisos, cada um deles contendo um saguão (sala 0)

e dois escritórios (salas 1 e 2). Para mudar de piso ou entrar num escritório o aspirador deve estar no saguão. Um estado do mundo é representado por [SA, PA, S11, S21, S12, S22]. Por exemplo, o estado em que o agente está no saguão do

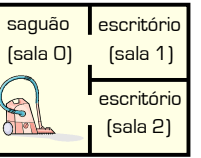

primeiro piso e apenas as salas <sup>21</sup> e 12 estão sujas é representado por [0,1,l,s,s,l]. Usando esta representação, defina as ações do agente (subir, descer, aspirar, sair, entrar1 e entrar2) e use busca em largura e em profundidade para obter um plano que transforme o estado inicial [0,1,1,s,s,1] no estado meta [0,1,1,1,1,1].

4. O Problema das Fichas consiste num quebra-cabeça composto por um tabuleiro com cinco posições e apenas quatro fichas, sendo duas vermelhas e duas amarelas.

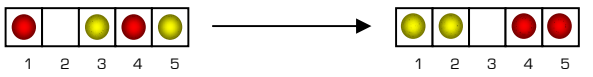

O objetivo é mover as peças de modo que as duas amarelas fiquem à esquerda e as duas vermelhas fiquem à direita. As ações possíveis são da forma mij, sendo i a posição em que a ficha se encontra e j a nova posição para a qual ela é movida (que deve estar livre). Por exemplo, a ação m21 move a ficha da posição 2 para a posição 1; enquanto a ação m52 move da posição 5 para a posição 2. Se i e j são posições vizinhas, o custo da ação é 1; caso contrário, o custo da ação é igual ao dobro do número de posições saltadas pela ficha movida. Por exemplo, o custo da ação m21 é 1; enquanto o custo da ação m52 é 4.

Inteligência Artificial Lista de Exercícios II

Complete a descrição de ações a seguir e use busca aleatória, em largura, profundidade e de menor custo para obter um plano que transforme o estado inicial  $[v,-,a,v,a]$ no estado meta [a,a,-,v,v].

ação(m21,[-,A,B,C,D],[A,-,B,C,D],1). ação(m31,[-,A,B,C,D],[B,A,-,C,D],2). ação(m41,[-,A,B,C,D],[C,A,B,-,D],4). ação(m51,[-,A,B,C,D],[D,A,B,C,-],6). …

5. O Problema das Rotas consiste em, dado um mapa de vôos entre aeroportos, encontrar uma rota que leve de um aeroporto até outro. O programa a seguir modela este problema, considerando o mapa na figura abaixo.

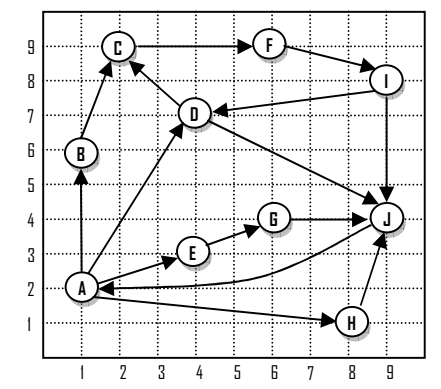

% estado inicial e meta do agente inicial( a ).

```
meta(j).
```
% ações do agente

```
a\xi\tilde{a}o(voa(P,Q),P,Q,D) :- vôo(P,Q), dist(P,Q,D).
```
% vôos existentes entre os aeroportos

```
vôo(a,b). vôo(a,d). vôo(a,e). vôo(a,h). 
vôo(b,a). vôo(b,c). vôo(c,f). vôo(d,c). 
vôo(d,j). vôo(e,g). vôo(f,i). vôo(g,j). 
vôo(h,j). vôo(i,d). vôo(i,j). vôo(j,a).
```
% posição dos aeroportos no mapa

pos(a,1,2). pos(b,1,6). pos(c,2,9). pos(d,4,7). pos(e,4,3). pos(f,6,9). pos(g,6,4). pos(h,8,2). pos(i,9,8). pos(j,9,4).

```
% cálculo da distância entre dois aeroportos 
dist(P,Q,D) :- pos(P,Xp,Yp), pos(Q,Xq,Yq), 
                D is sqrt((xp-xq)\wedge2 + (Yp-Yq)\wedge2).
```
% função heurística: distância em linha reta

 $h(S,H)$  :- meta $(M)$ , dist $(S,M,H)$ .

- Digite o programa e veja que solução é encontrada por cada um dos tipos de busca (1 a 6).
- O predicado time(C) informa o número de inferências realizadas para responder a uma consulta C. Use este predicado para comparar a eficiência dos vários tipos de busca (e.g., ?- time(busca(1)).). O que você conclui:
	- (a) A busca em *profundidade* pode ser mais rápida que em largura, mesmo quando ela obtém um plano com mais passos?
	- (b) Um plano com um número mínimo de passos necessariamente tem custo mínimo?
	- (c) Podemos dizer que, em geral, a busca pela melhor estimativa é a mais rápida de todas?
	- (d) Qual é a busca mais eficiente, que pode garantir encontrar uma solução de custo mínimo?